# INDEX

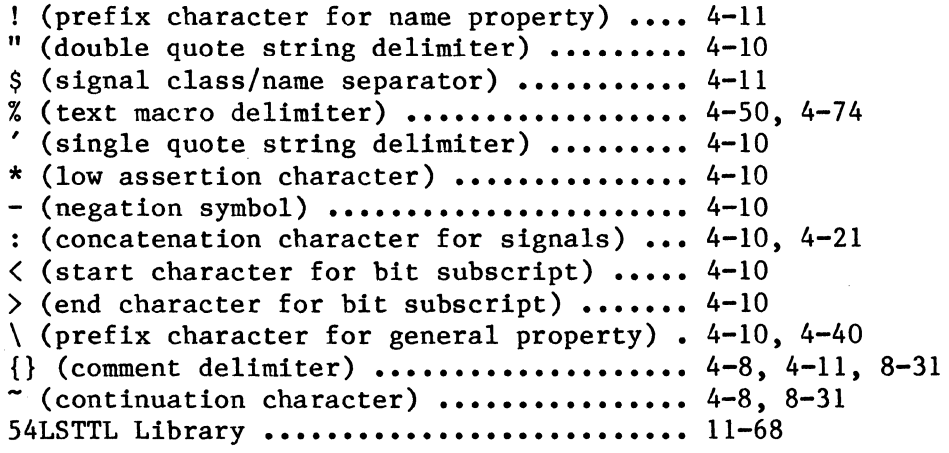

# A

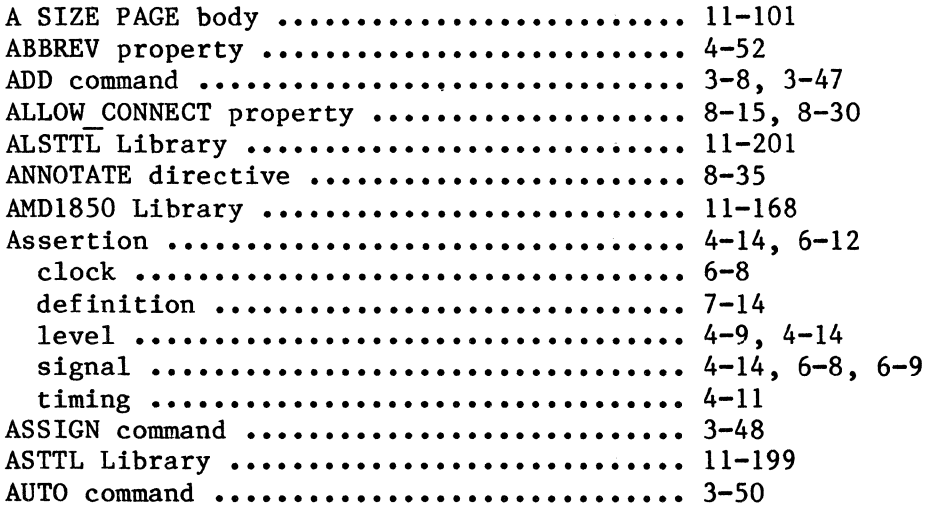

## B

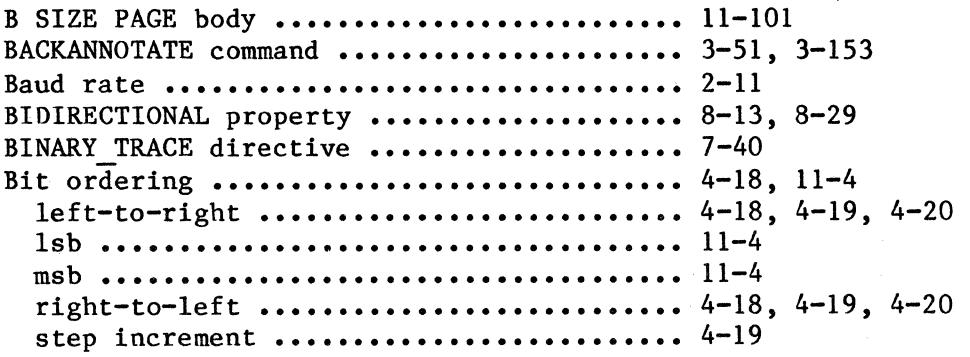

iii

 $\sim$   $\alpha$ 

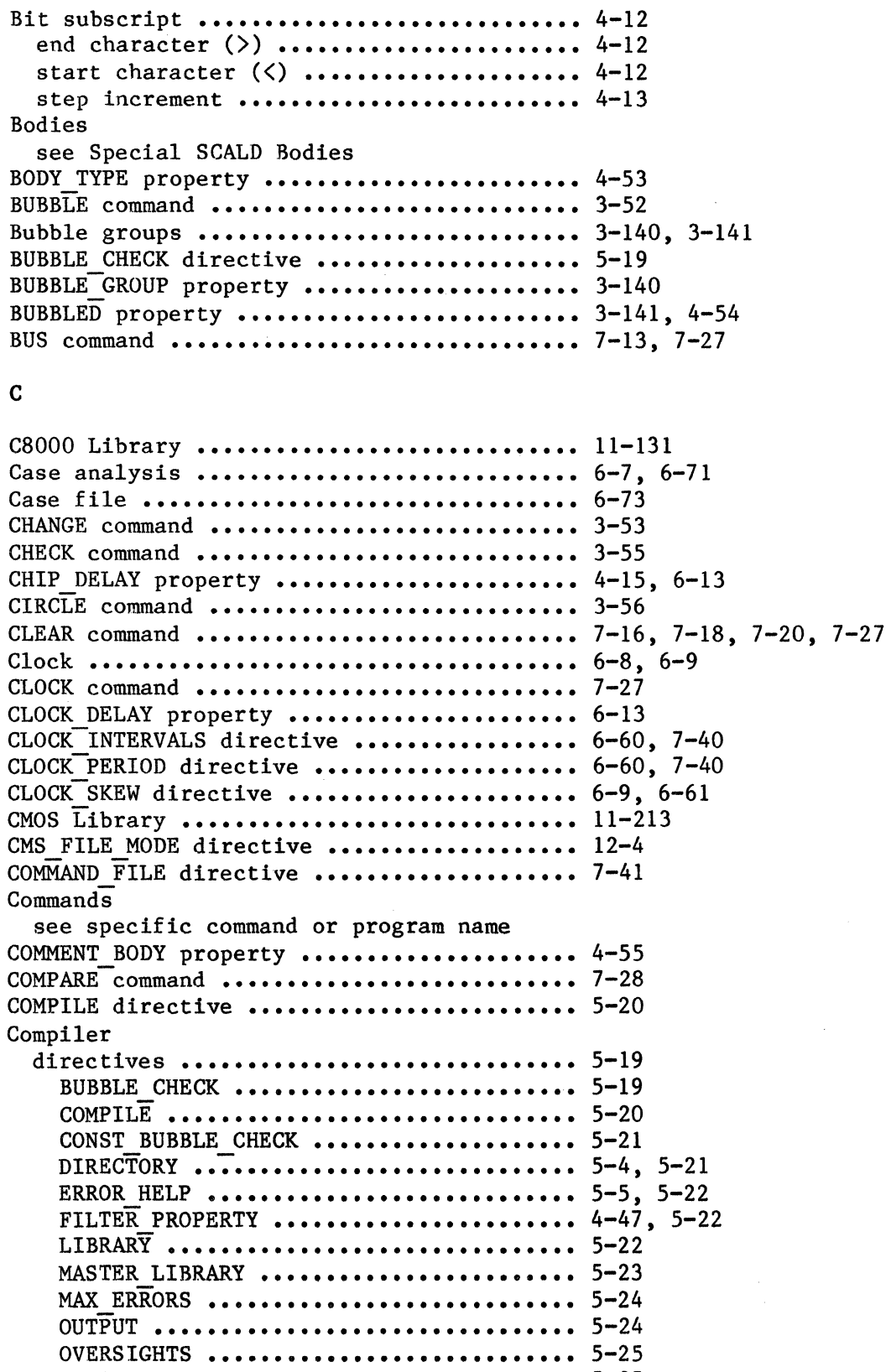

 $5 - 25$  $5 - 26$   $\frac{1}{3}$ 

 $\hat{\mathcal{L}}$ 

 $\ddot{\phantom{0}}$ 

PASS\_PROPERTY .......................... PERMIT\_NO\_ASSERT •••••••••••••••••••••••

 $\hat{\mathcal{A}}$ 

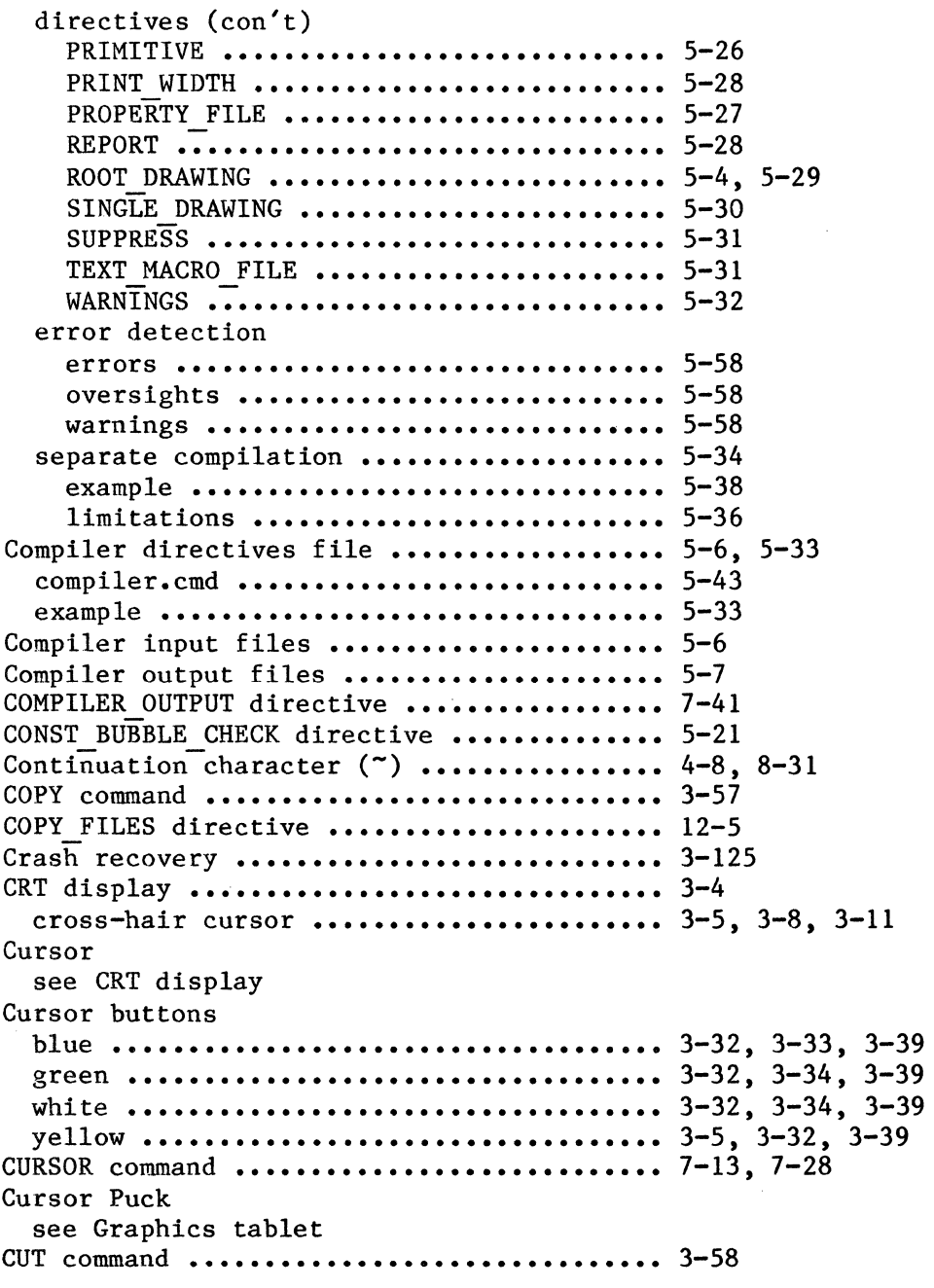

# D

 $\hat{\mathcal{A}}$ 

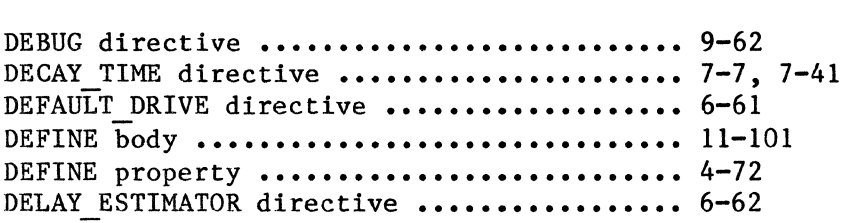

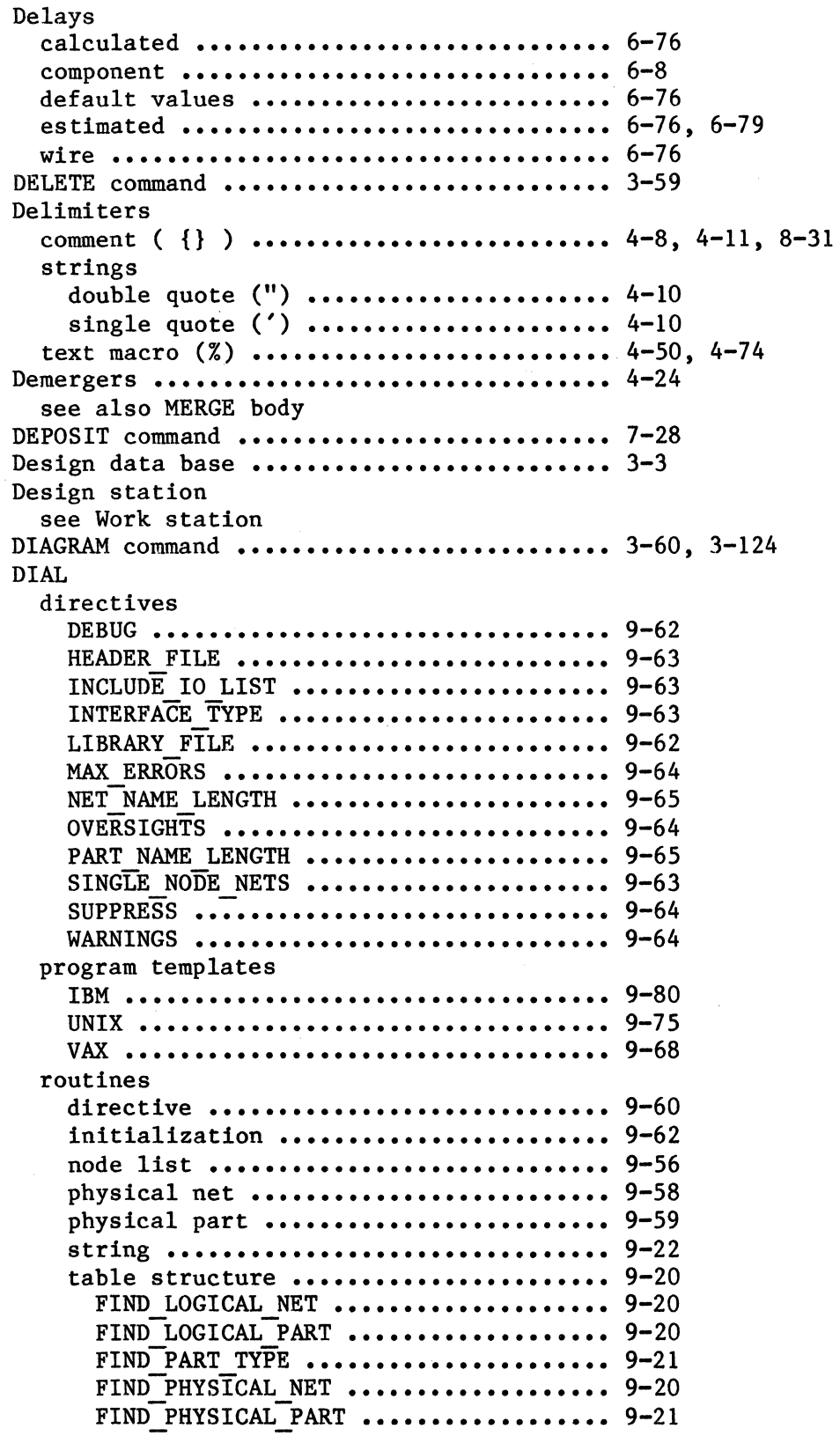

 $\sim 10^{-1}$ 

 $\sim 10^{-1}$  km

 $\sim 10^6$ 

 $\sim$ 

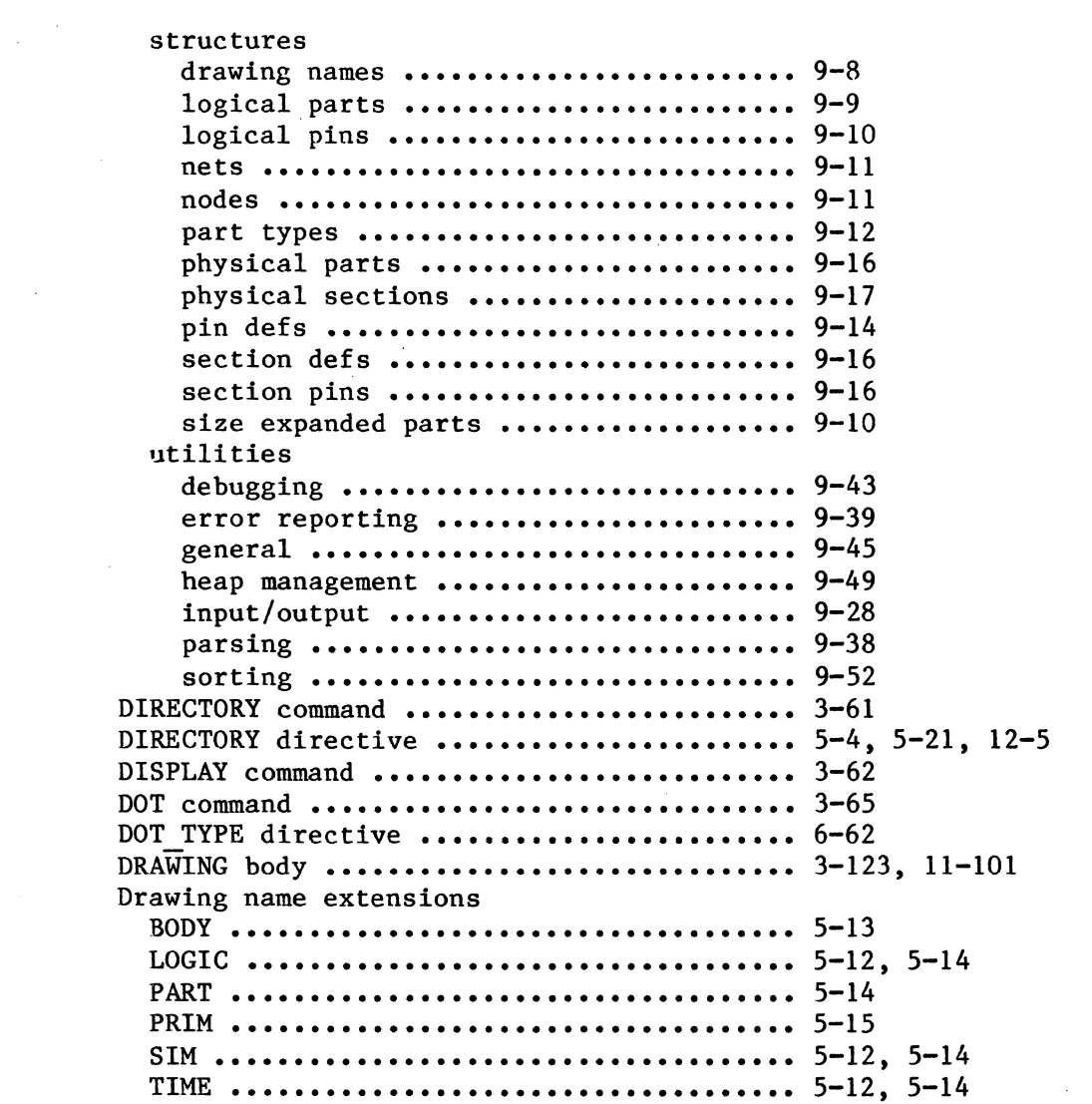

# E

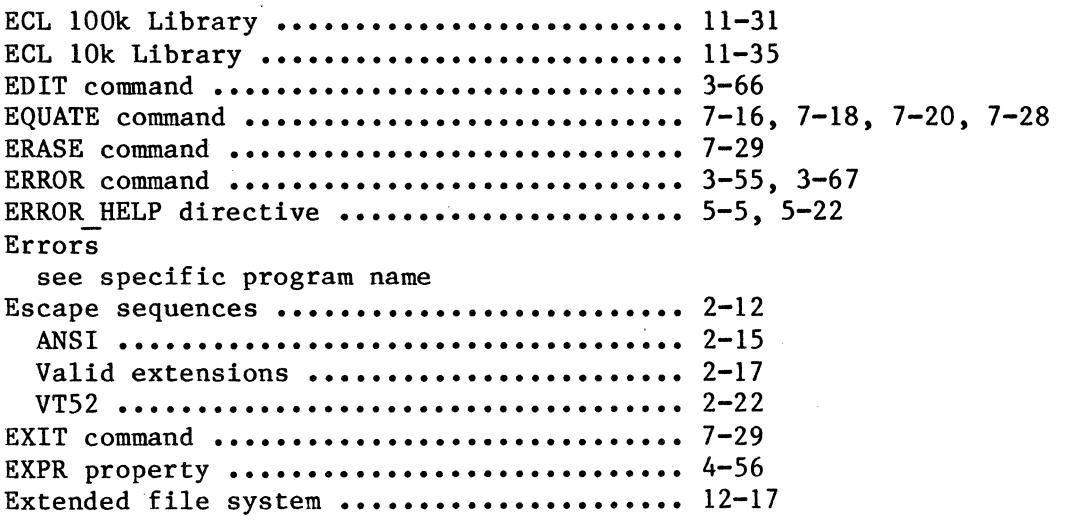

## F

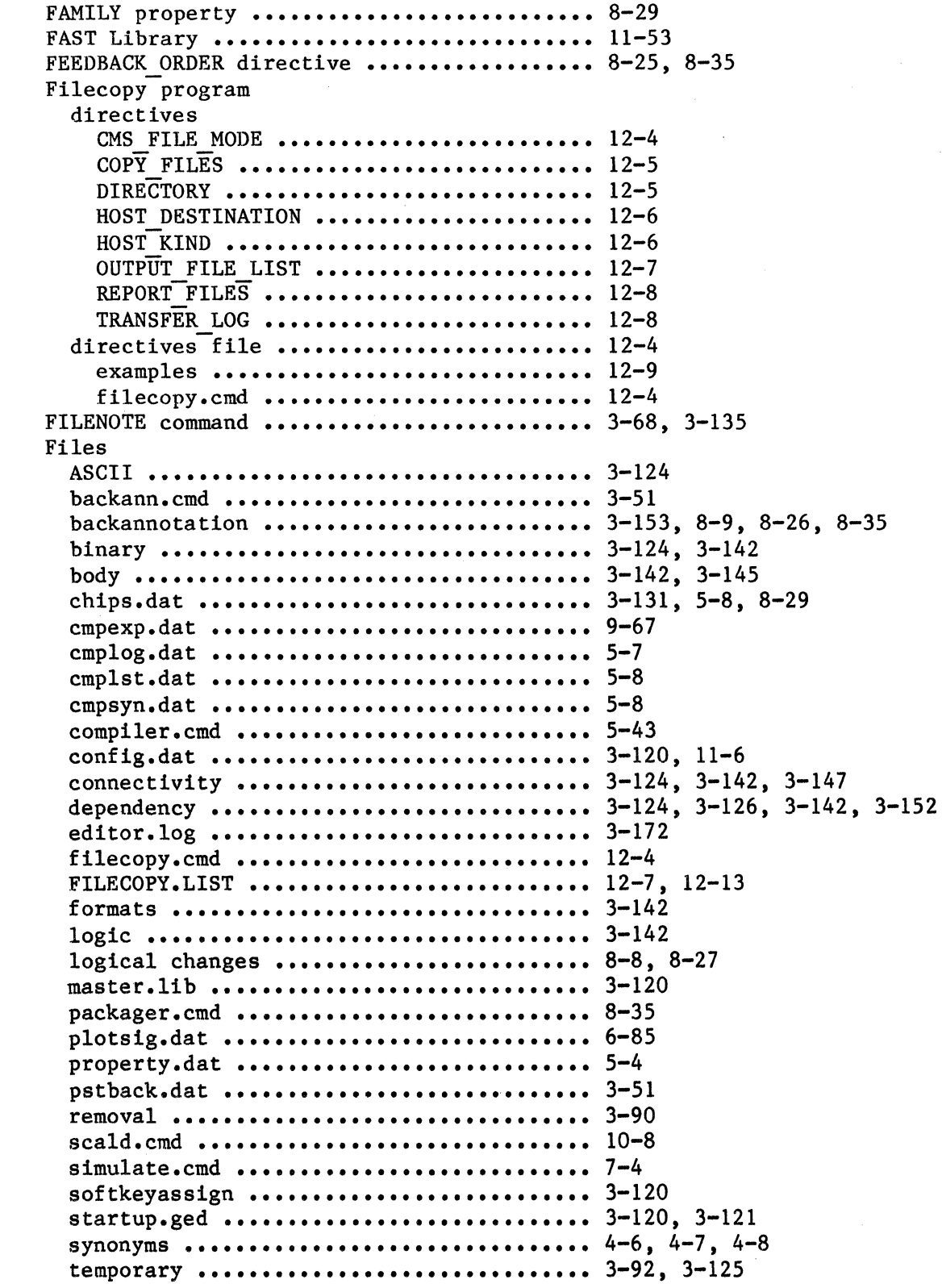

 $\overline{\mathscr{S}}$ 

 $\sim$ 

 $\mathcal{L}$ 

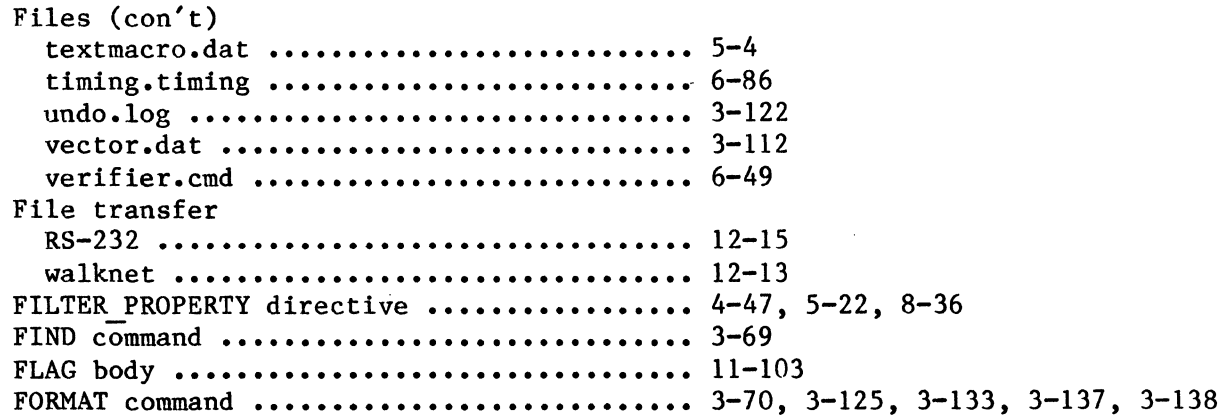

# $\mathbf G$

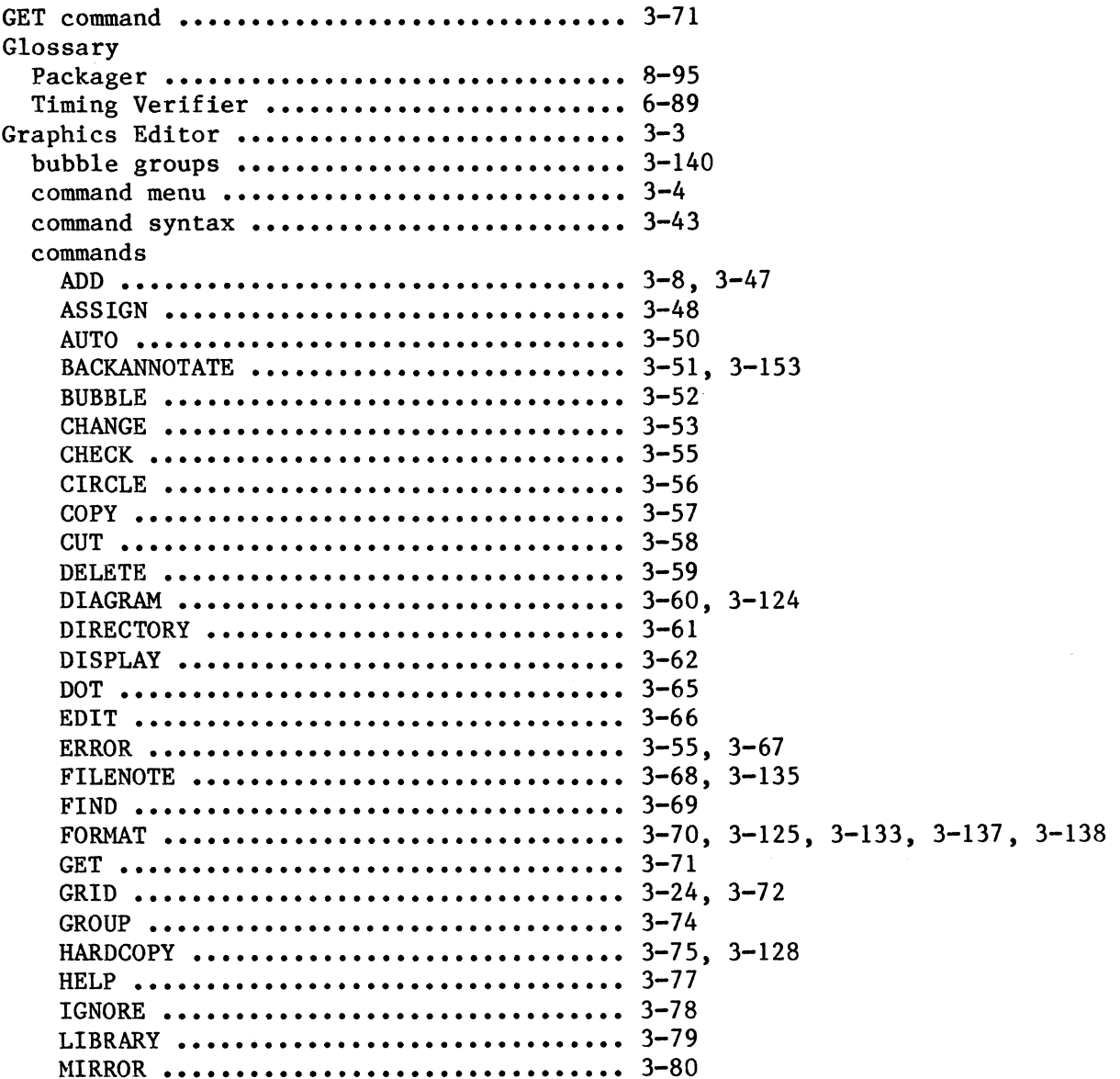

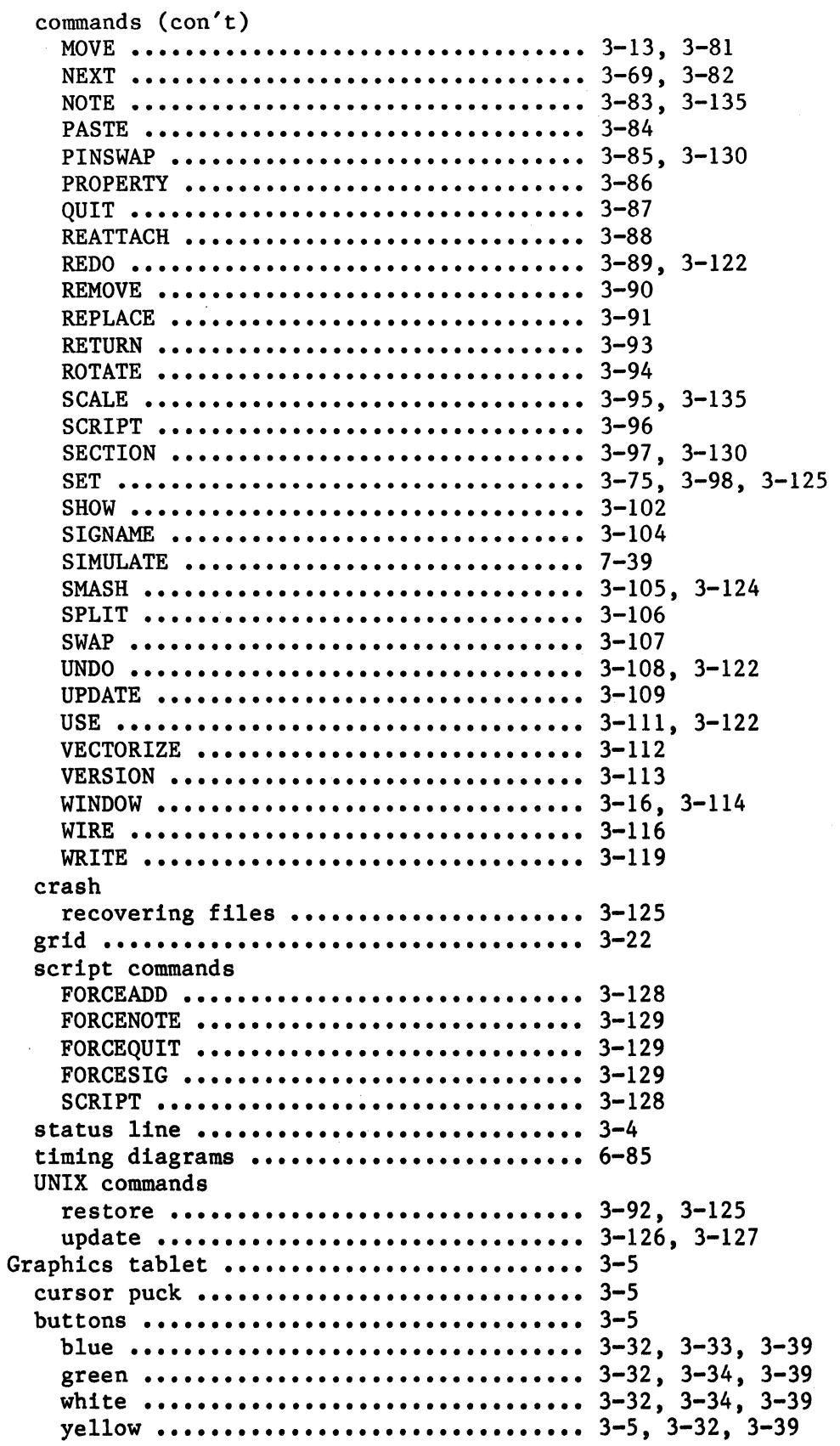

 $\mathbf x$ 

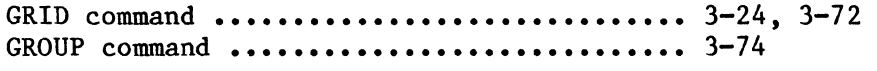

H

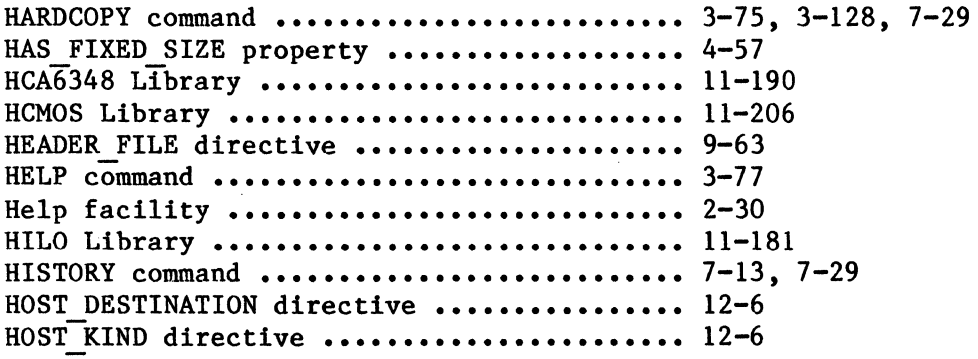

### I

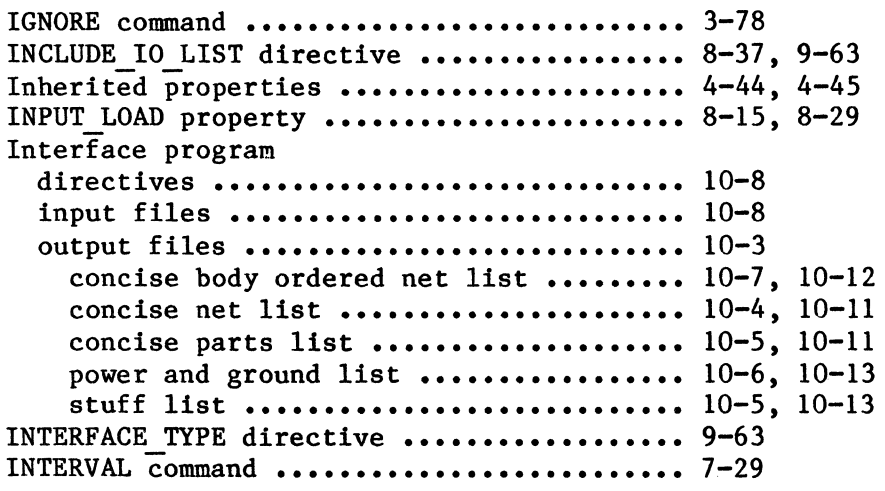

### K

```
Keyboard 
  see work station 
Keys 
  control ••••••••••••••••••••••••••••••••• 2-12 
  escape •••••••••••••••••••••••••••••••••• 2-12 
  keypad •••••••••••••••••••••••••••••••••• 2-13 
    left function ......................... 2-5, 2-7
    right function •••••••••••••••••••••••• 2-5, 2-7, 2-24 
    top function \cdots \cdots \cdots \cdots \cdots \cdots \cdots \cdots \cdots \cdots \cdots 2-5, 2-7
  programmable ............................ 2-19, 3-48, 3-49
L
```
LAST\_MODIFIED property ..................... 3-123 LATCH command  $\ldots \ldots \ldots \ldots \ldots \ldots \ldots \ldots \ldots \ldots \ldots \ldots \quad 7-16$ , 7-18, 7-20, 7-29 LATCH ERR MODEL directive ................. 6-62

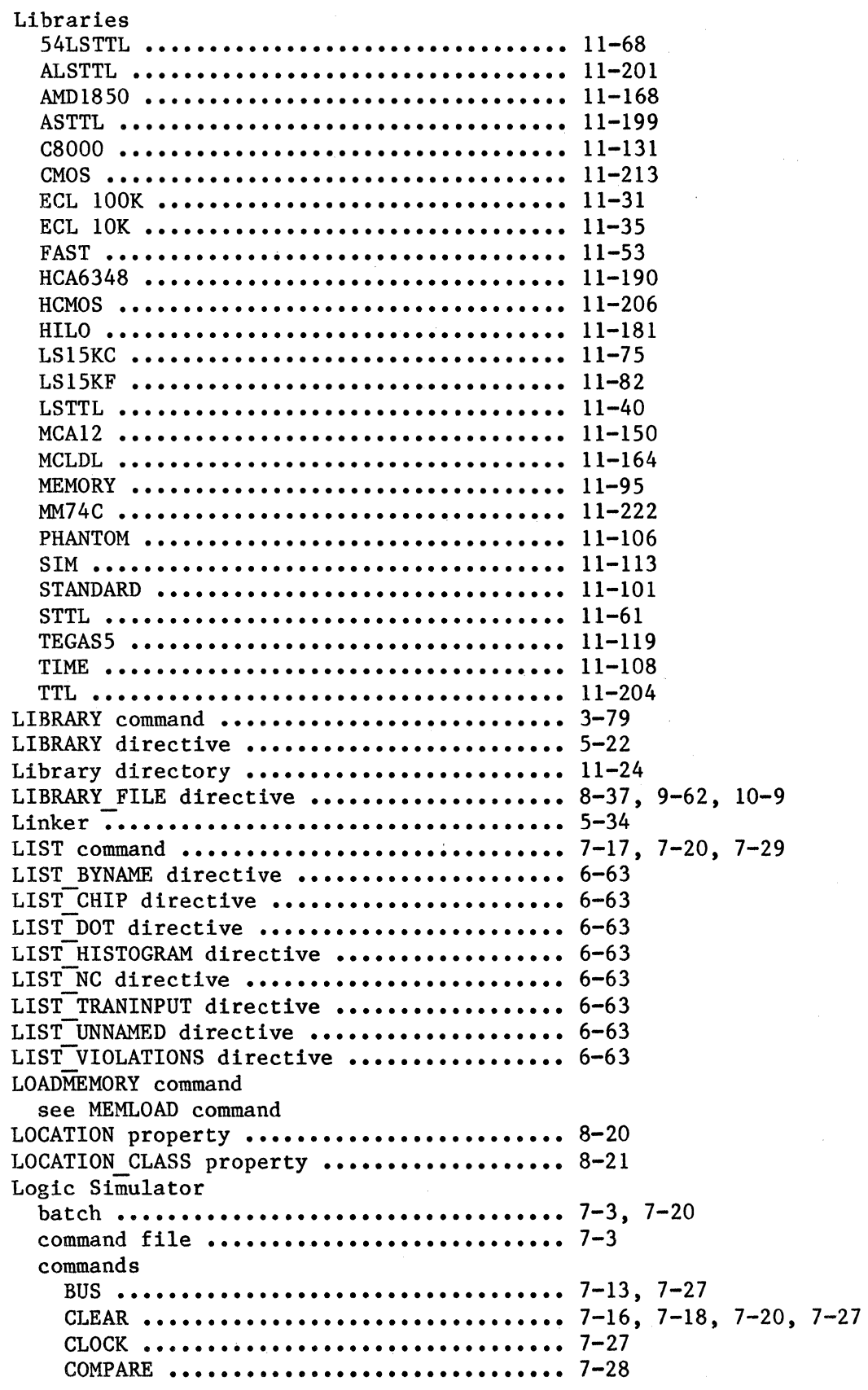

 $\hat{\mathcal{L}}$ 

 $\sim$ 

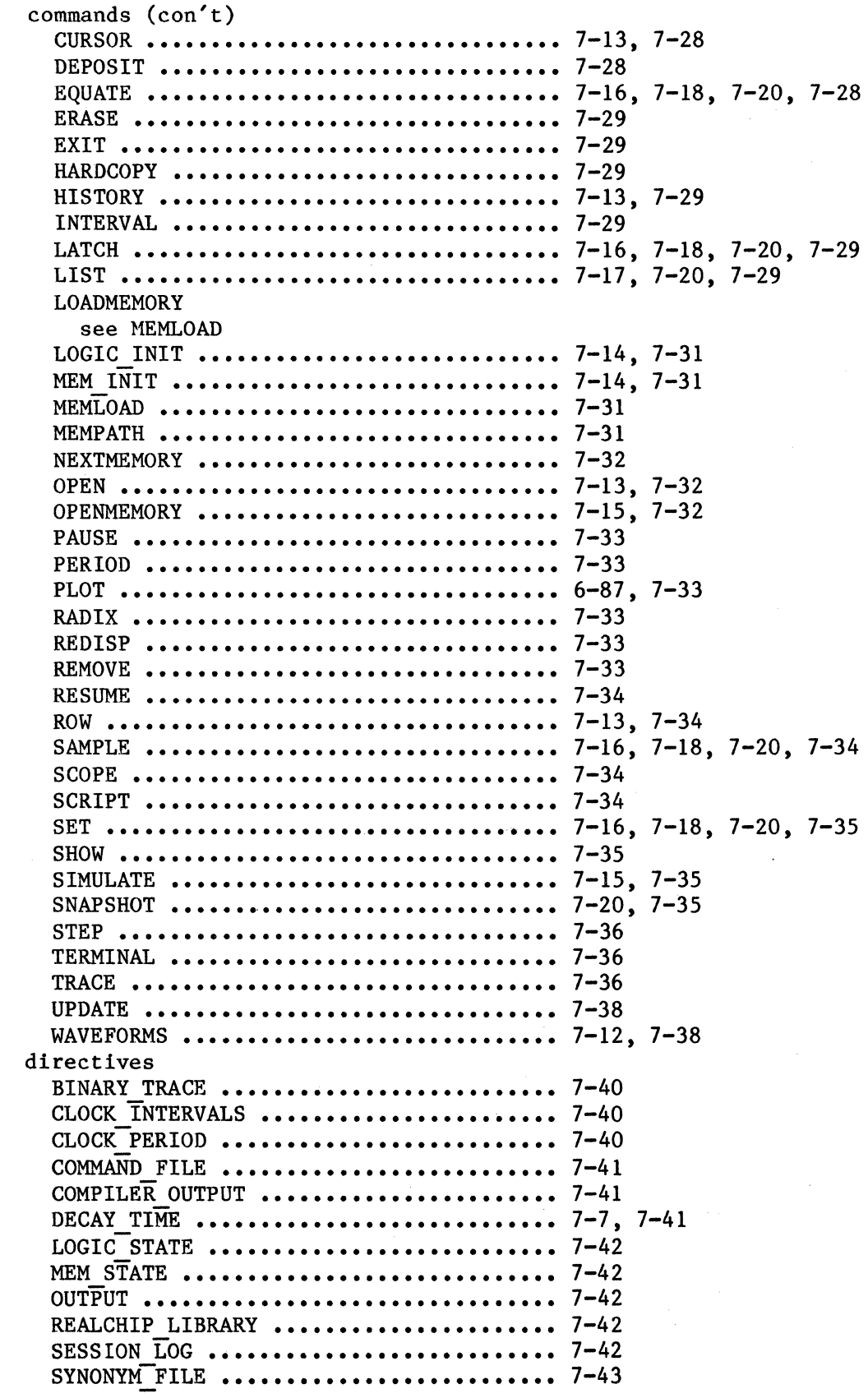

xiii

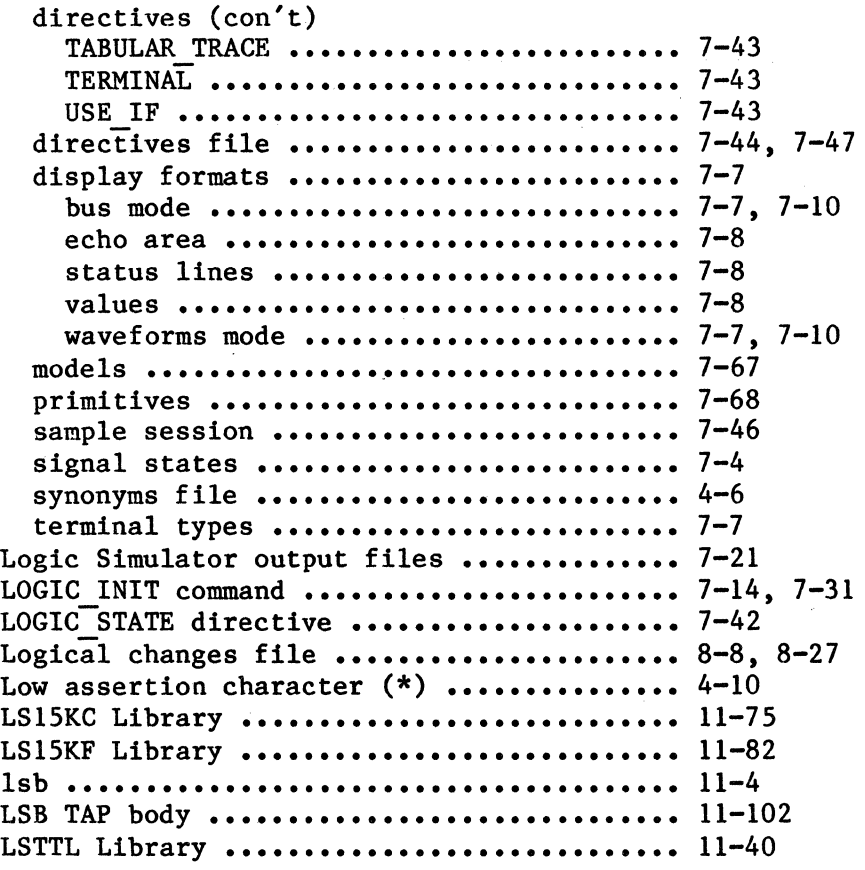

 $\hat{\lambda}$ 

## M

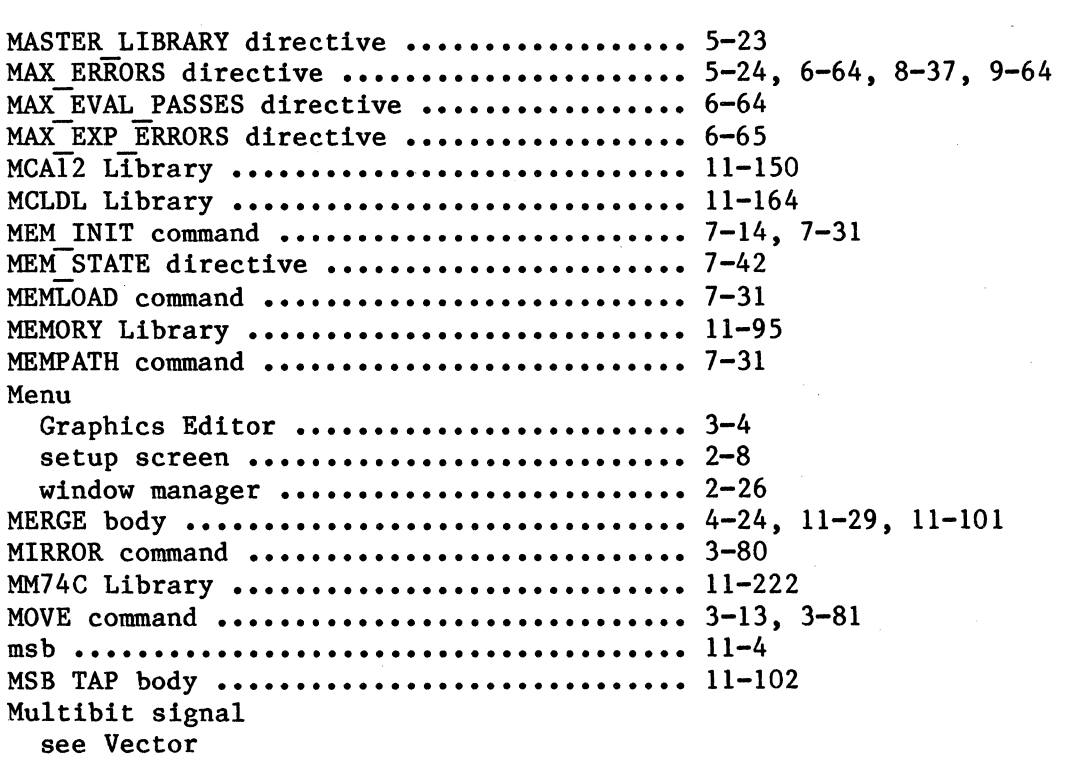

 $\hat{\boldsymbol{\beta}}$ 

# N

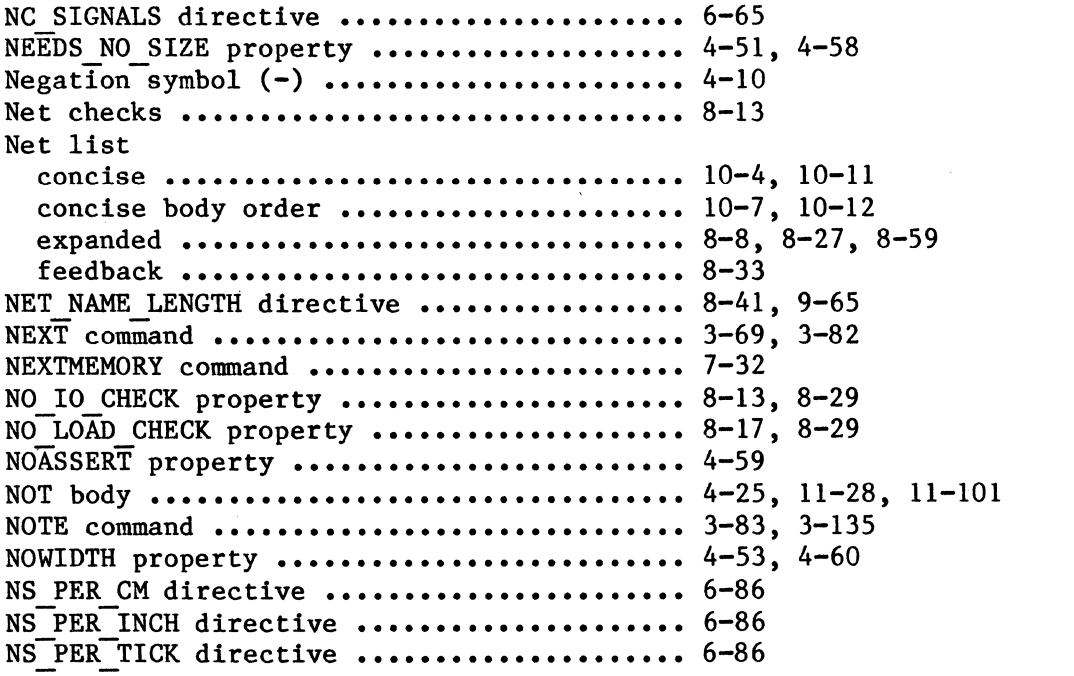

# 0

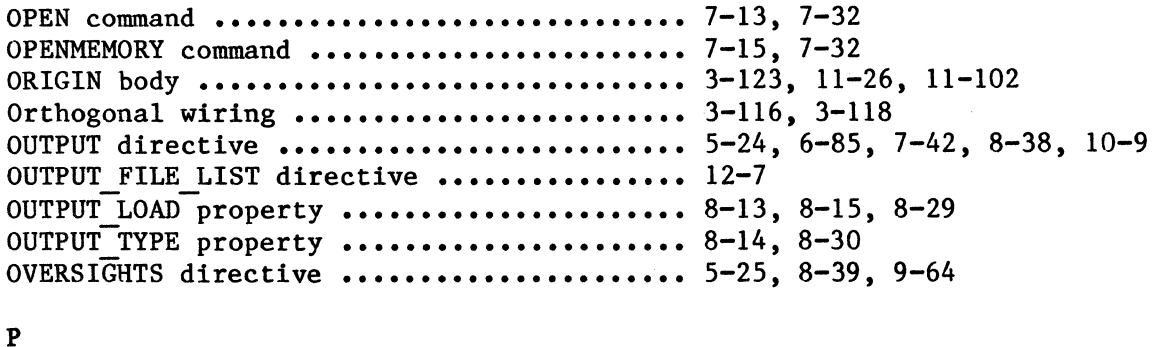

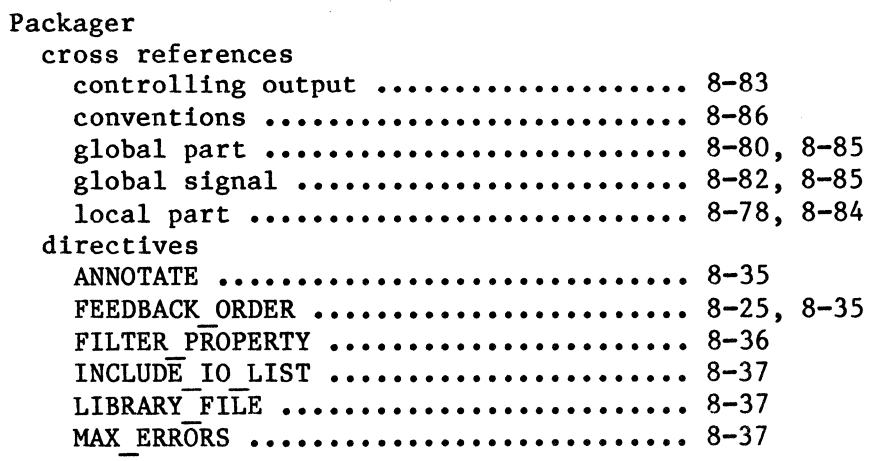

 $\mathcal{A}^{\mathcal{A}}$ 

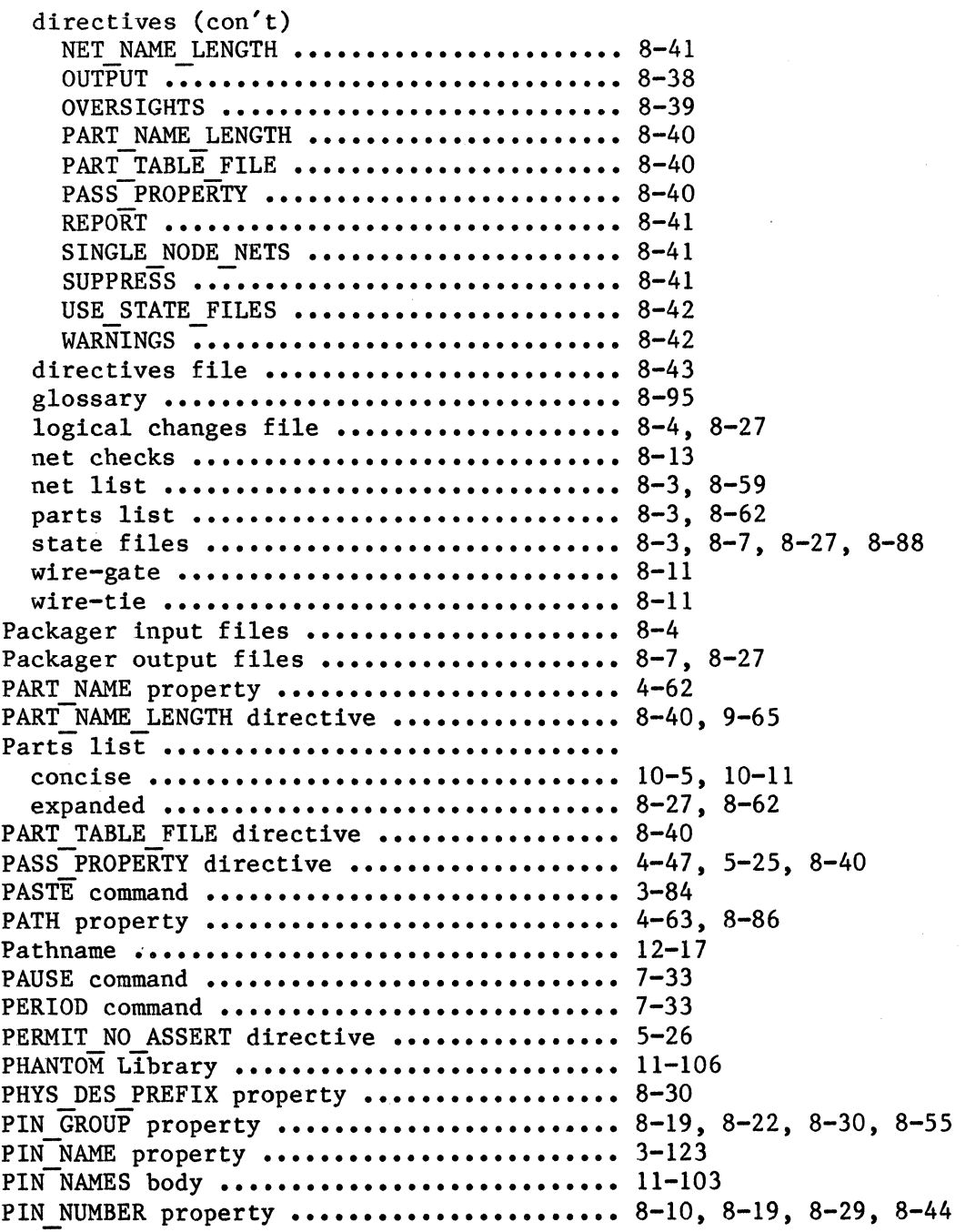

xvi

 $\sim 10^{-1}$ 

Pins

 $\sim$   $\sim$ 

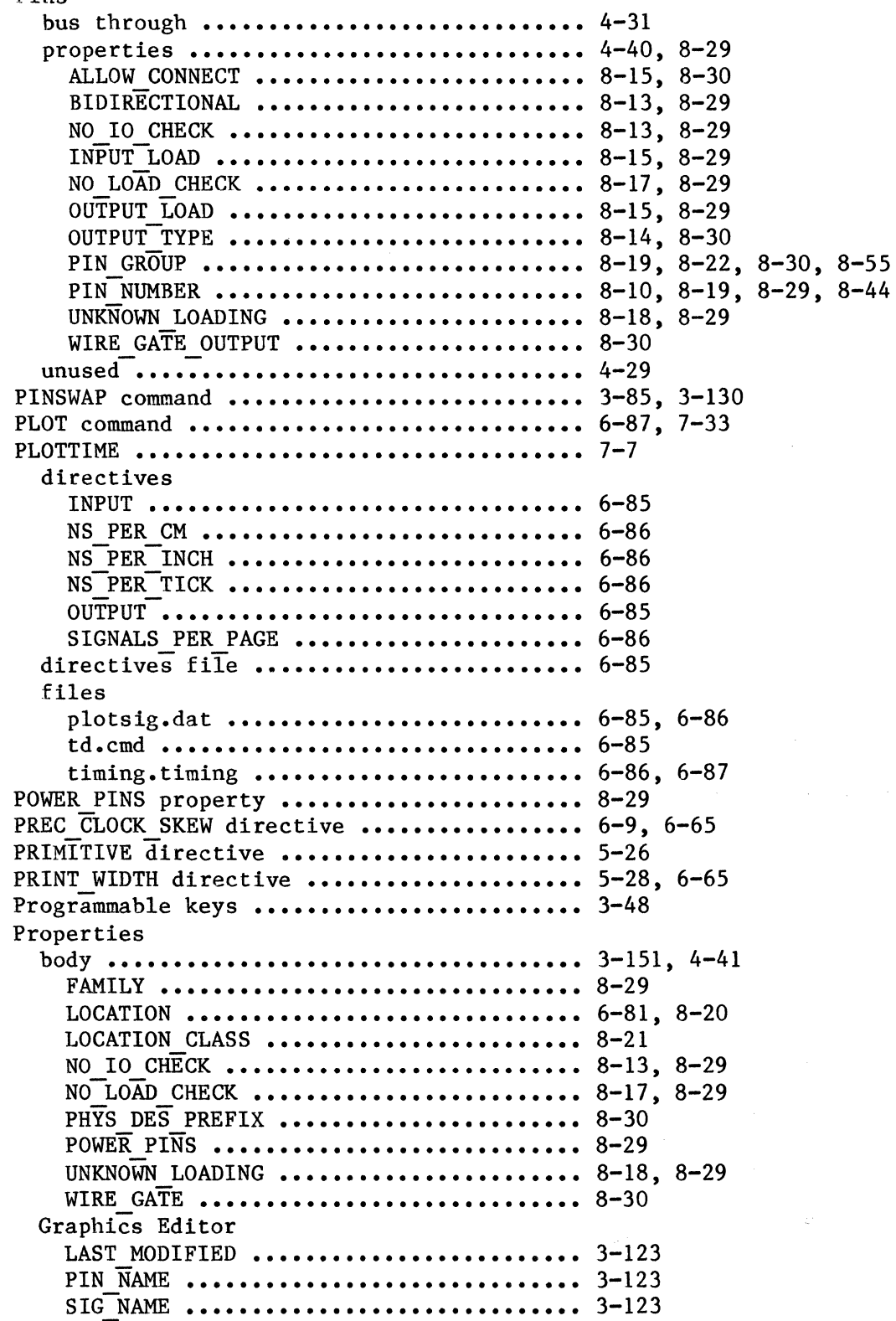

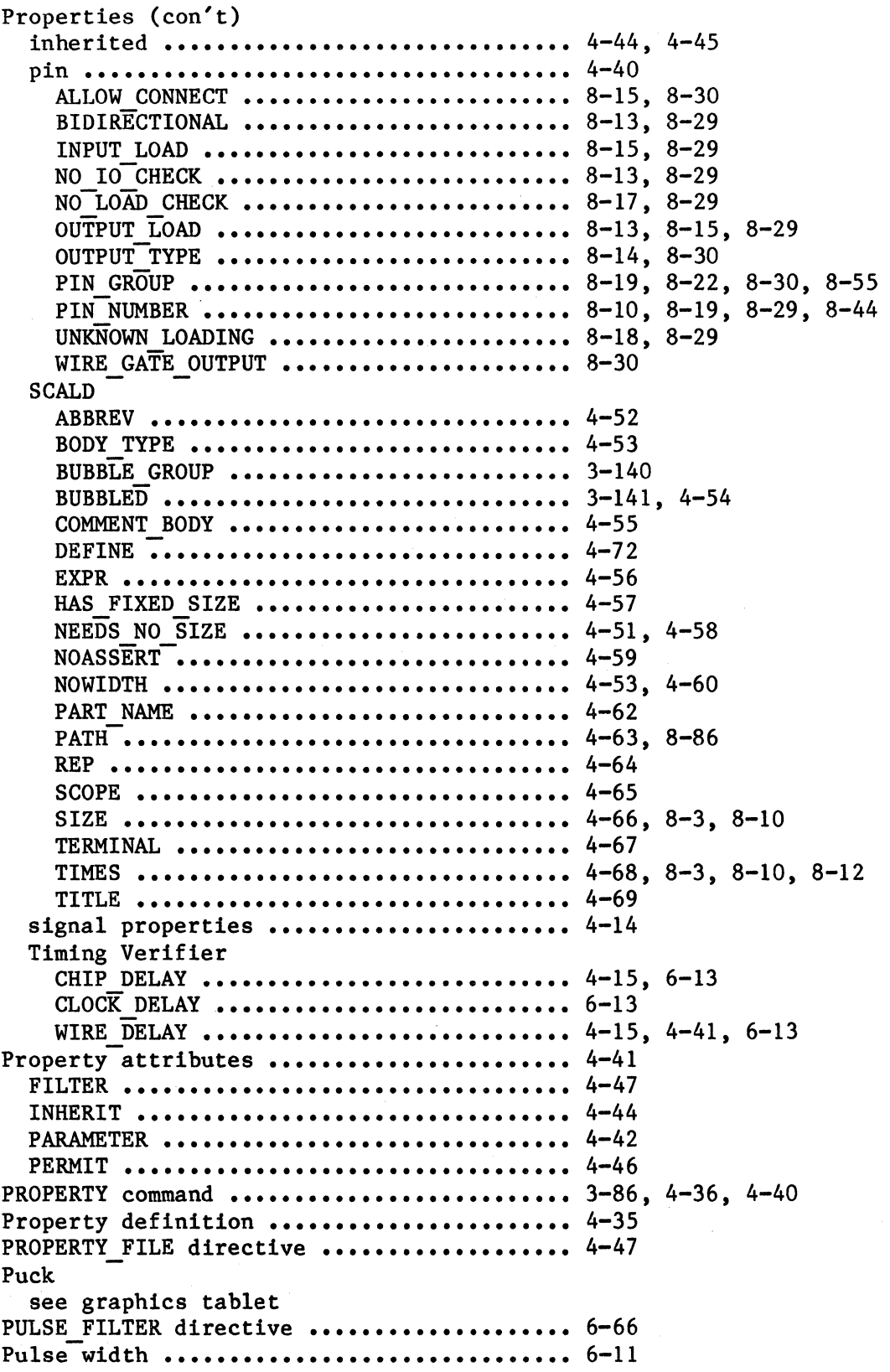

xviii

 $\hat{\mathcal{A}}$ 

# Q

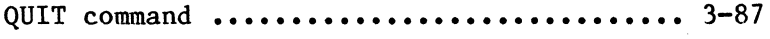

# R

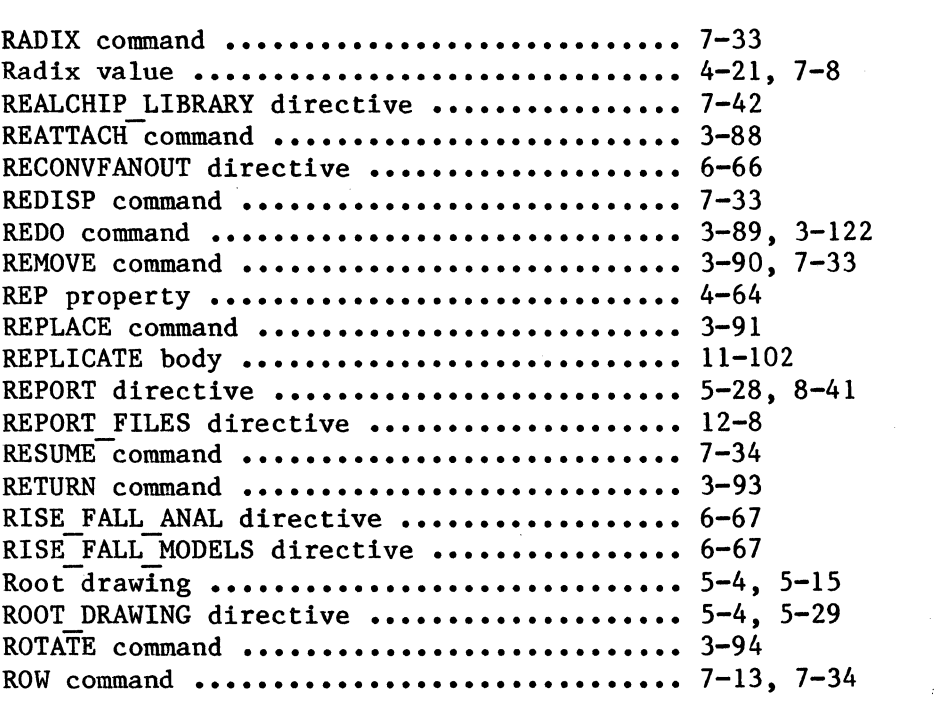

# s

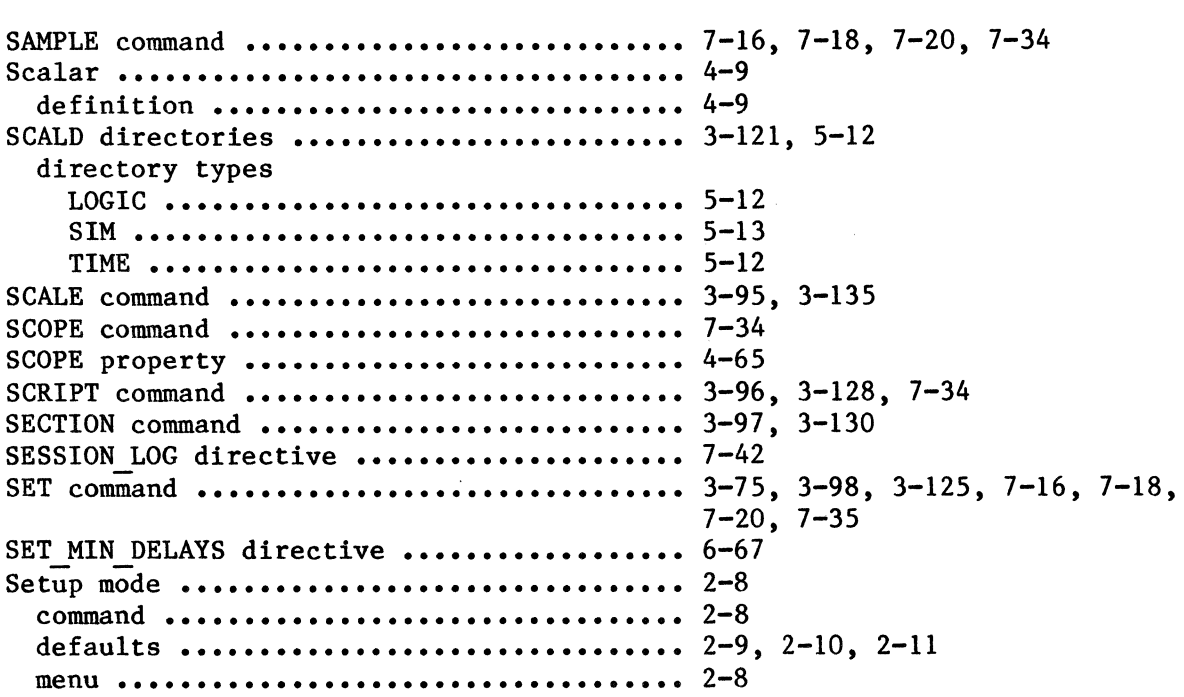

 $\hat{\mathcal{E}}$  $\mathcal{A}$ 

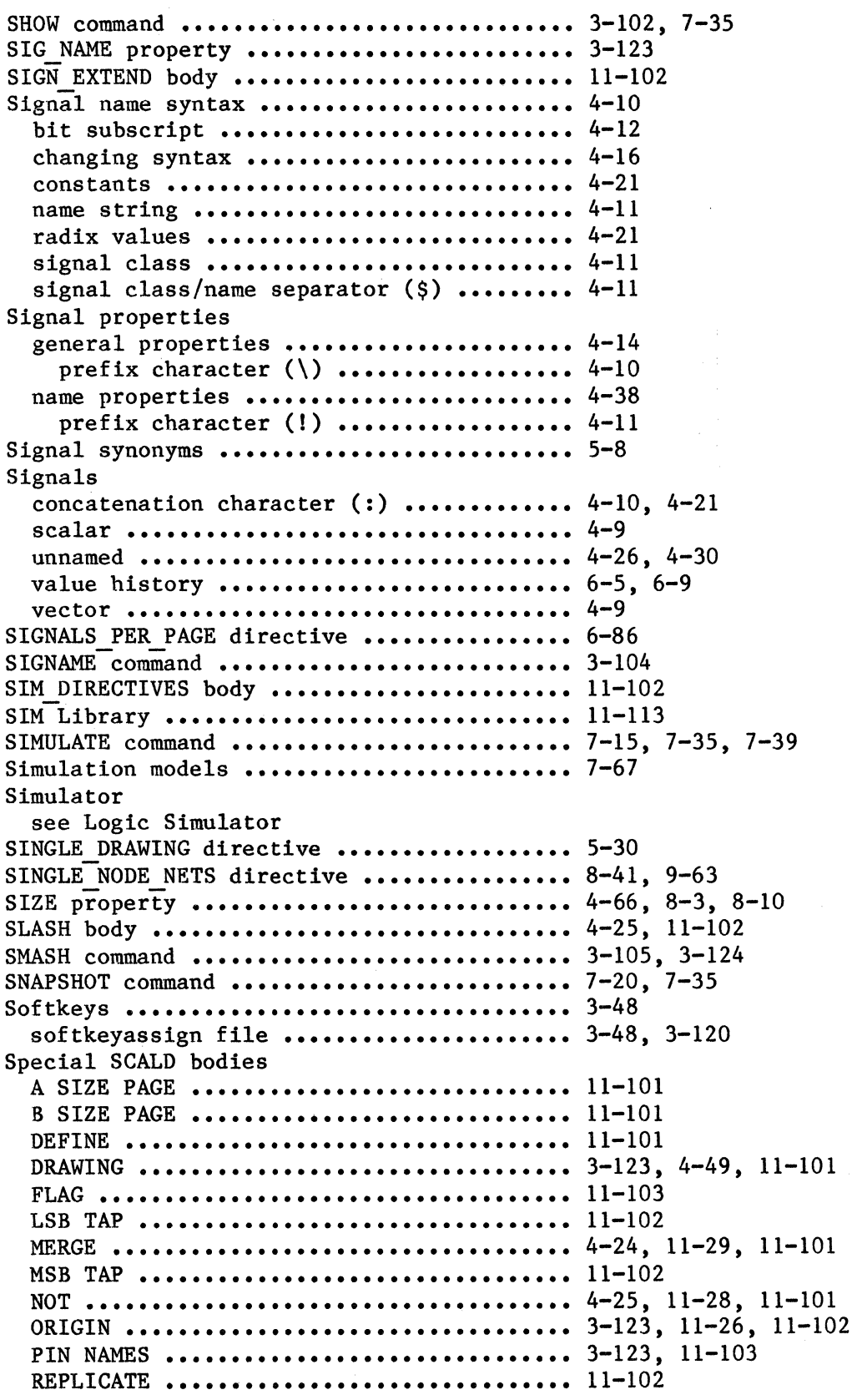

 $\sim$ 

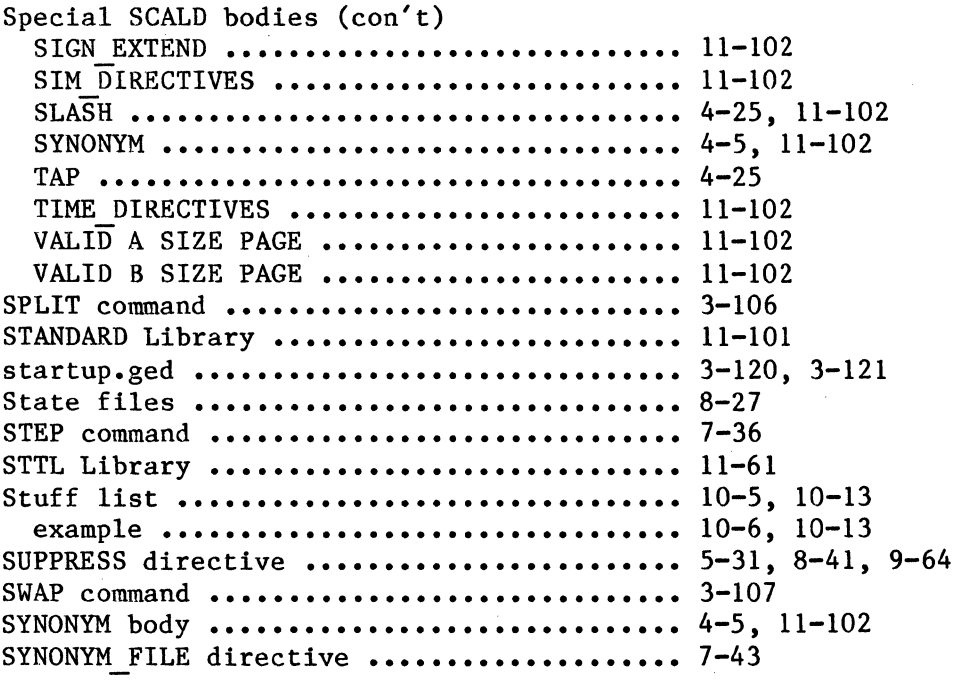

# T

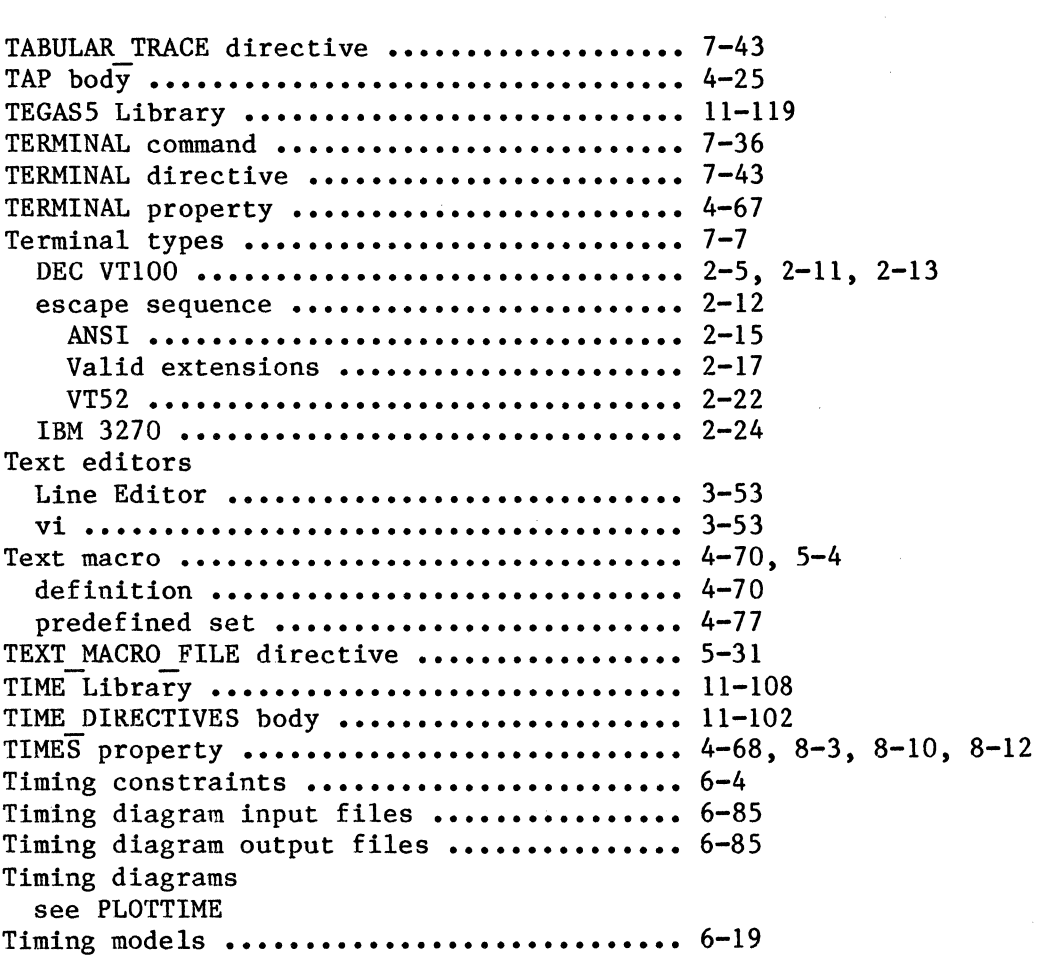

 $\frac{1}{2}$  ,  $\frac{1}{2}$  ,  $\frac{1}{2}$ 

 $\hat{\boldsymbol{\beta}}$ 

 $\sim$ 

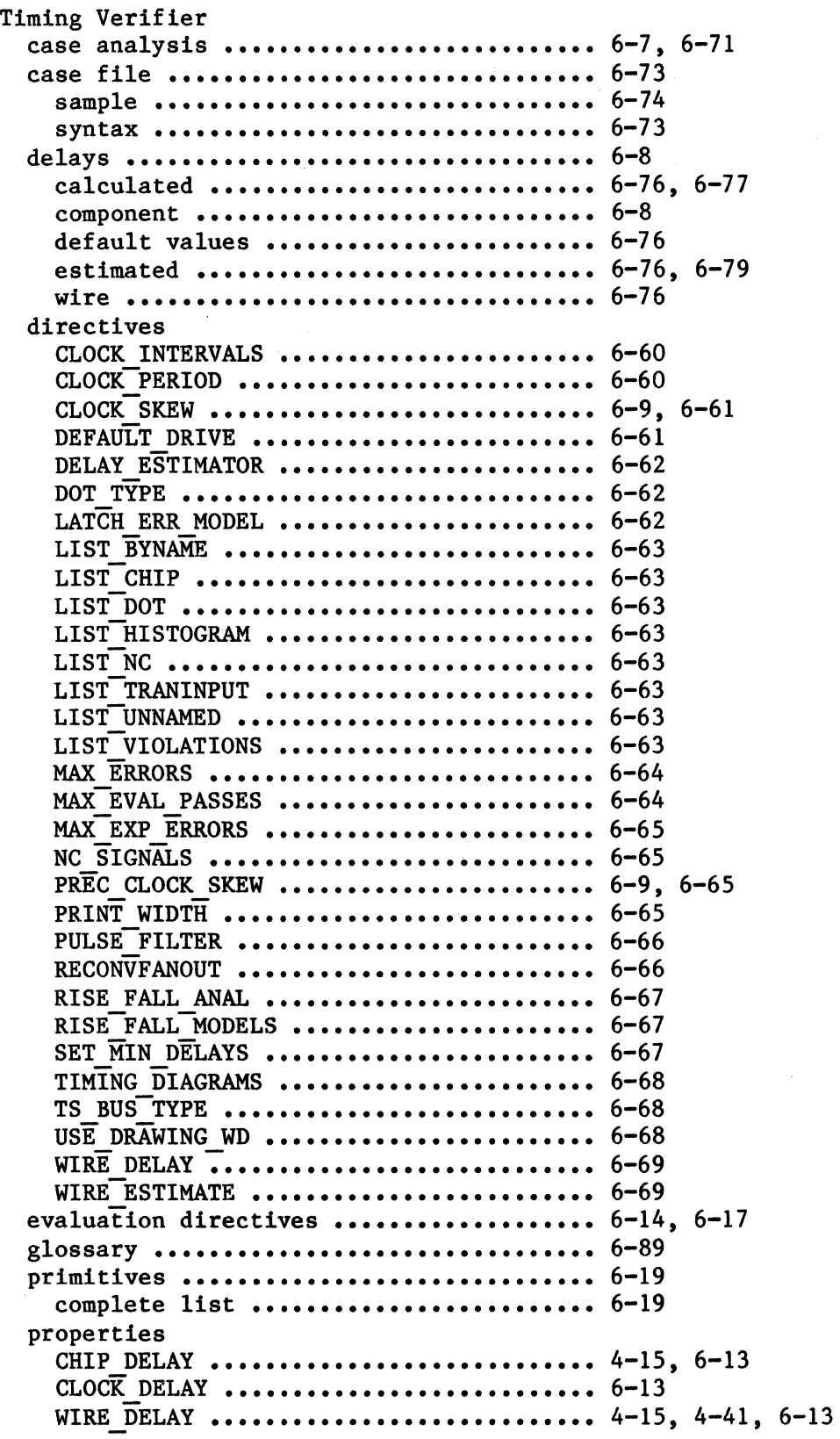

xx ii

 $\mathcal{A}_1$ 

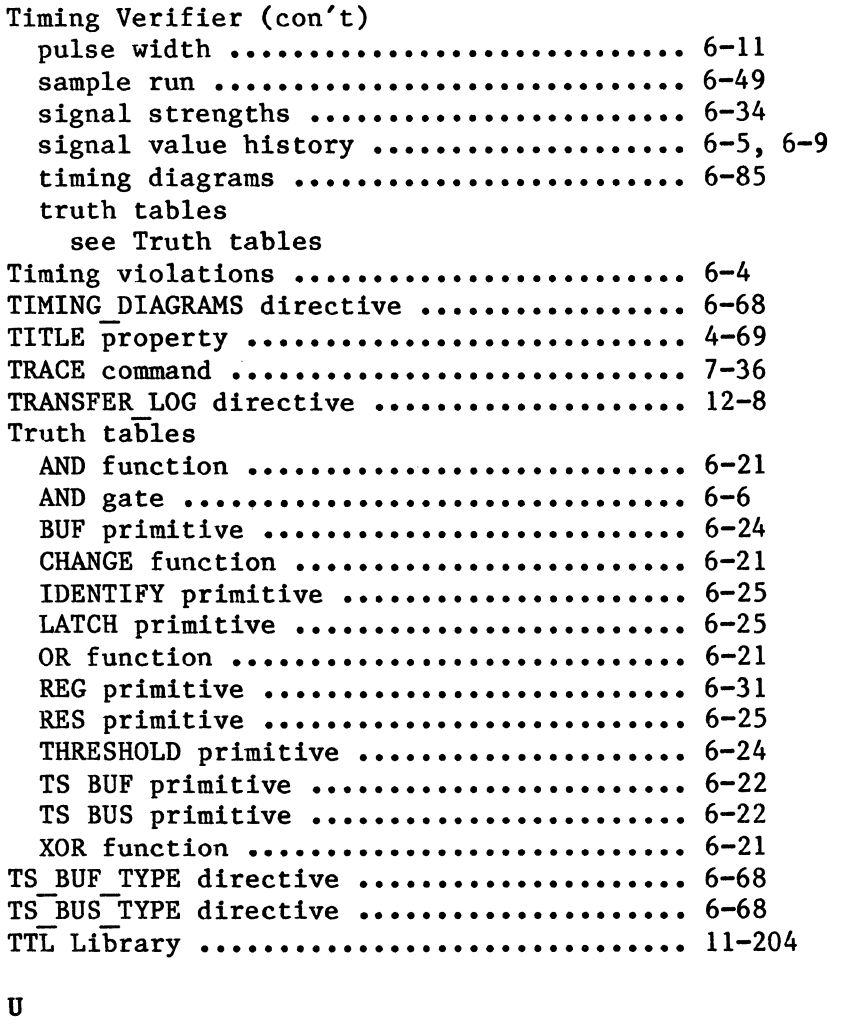

 $\sim$ 

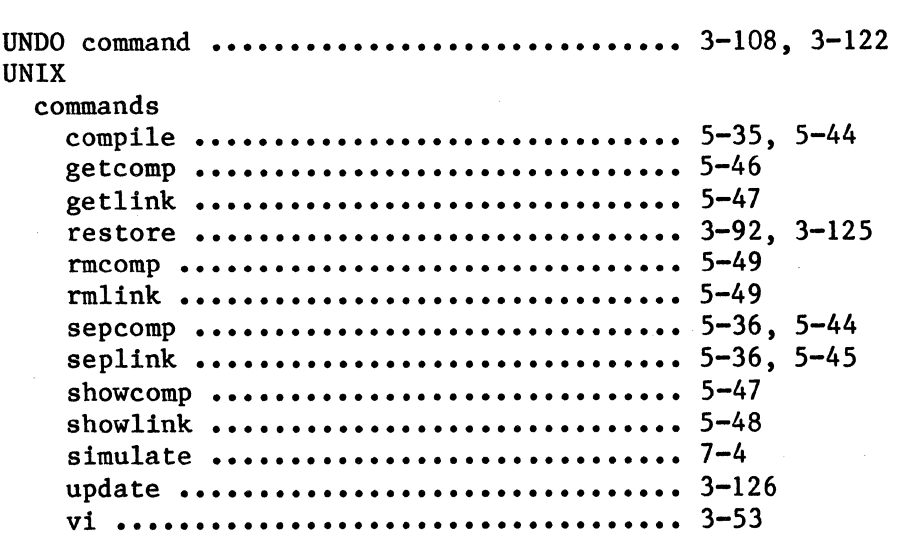

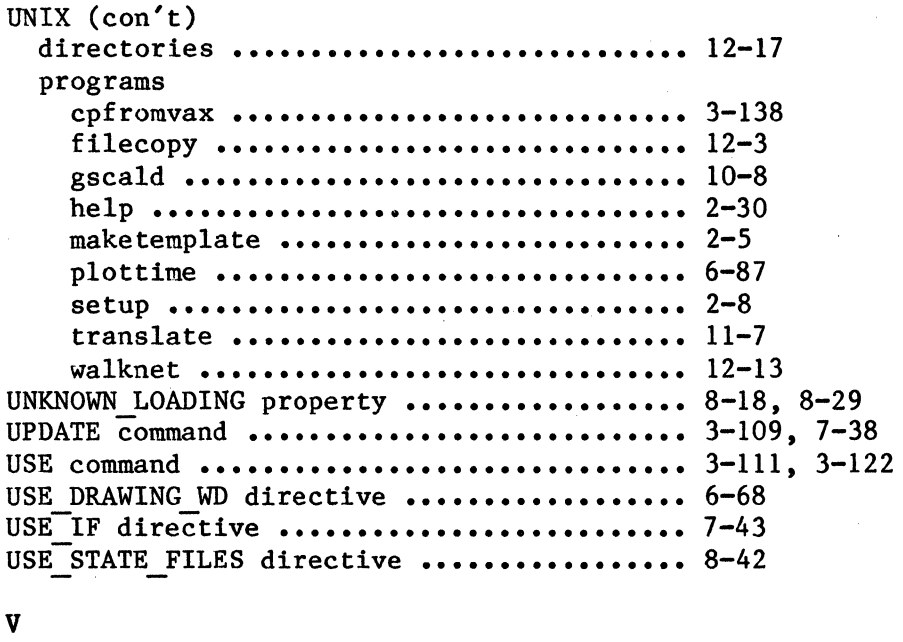

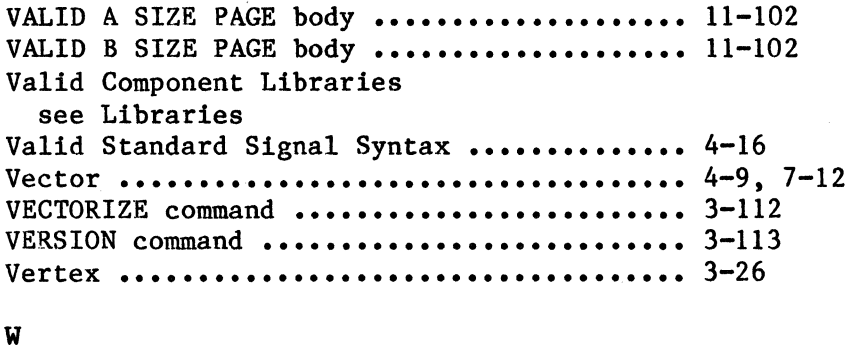

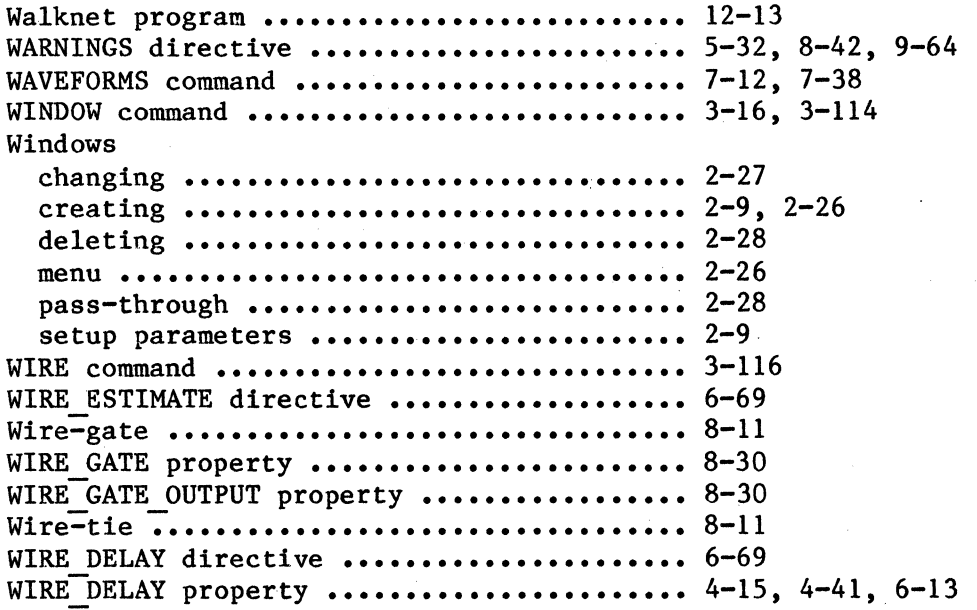